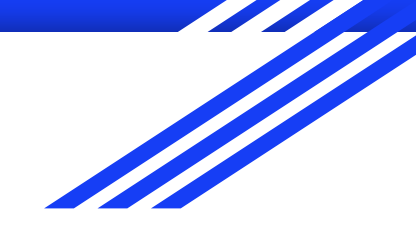

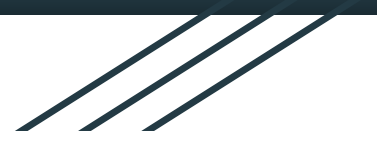

# Amélioration du design et des fonctionnalités du debugger Pharo

Stage de Adrien Vanègue, tutoré par:

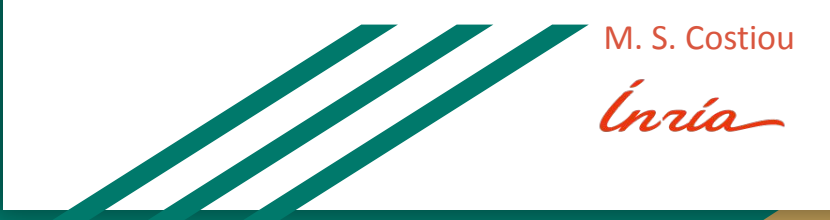

**IL Université** de Lille M. R. Rouvoy

## Présentation d'Inria

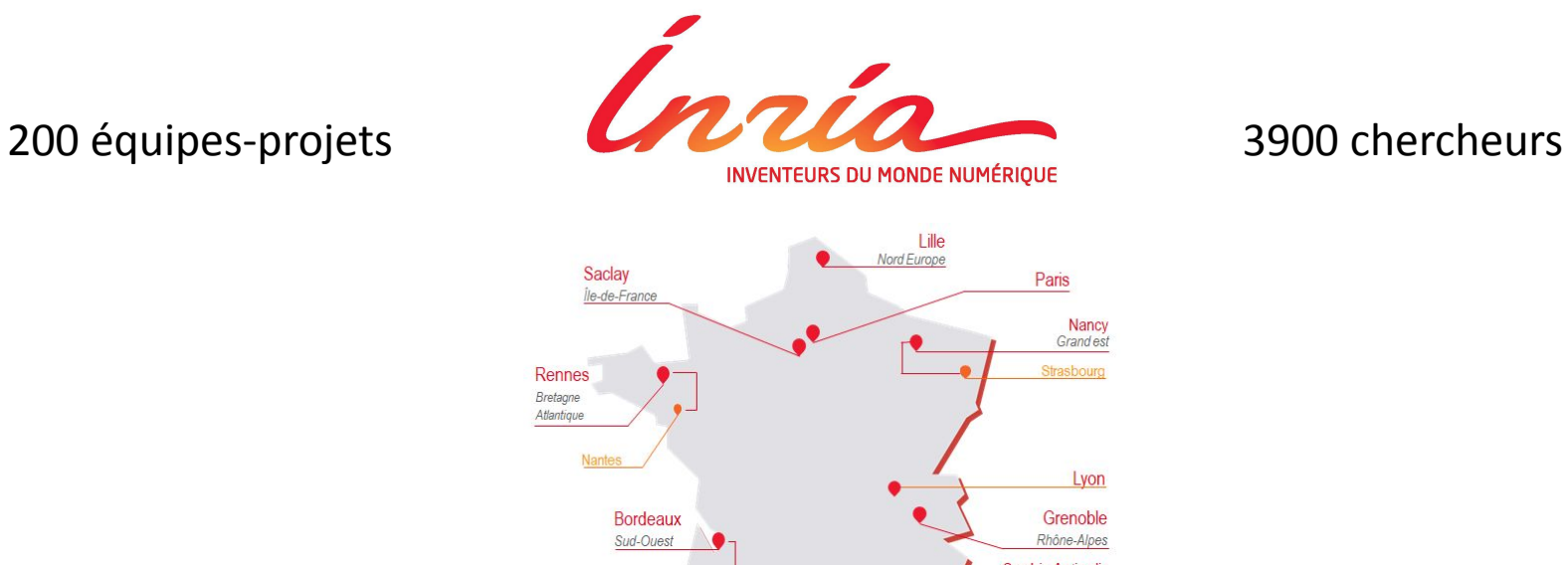

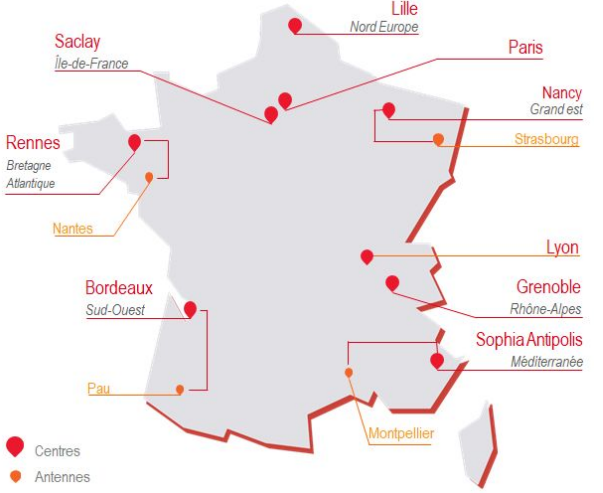

## Présentation de l'équipe RMOD

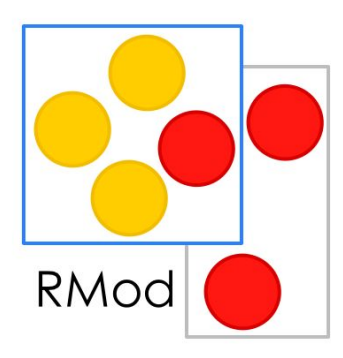

évolution de software amélioration d'outils (debuggers, VM…)

création de nouveaux outils

#### Présentation de Pharo **Phar(#) Phar(?) PLACE STAMP HERE** exampleWithNumber: x . . . . . . . . . . . . . . . <syntaxOn: #postcard> "A ""complete"" Pharo syntax" y local variable binary message unary message true & false not & (nil isNil) ifFalse: [ self perform: #add: with: x ].  $y :=$  thisContext stack size + super size. byteArray := #[2 2r100 8r20 16rFF]. erated at runtime literal array  $\{-42.$  #(\$a #a #'I''m' 'a' 1.0 1.23e2 3.14s2 1) } do: [ :each symbols / floating point character. block variable<br>block parameter Var de global variable  $var :=$  Transcript show: each class name; show: each printString ].  $\wedge x < y$

réflexif

#### tout est objet

## Contexte du stage

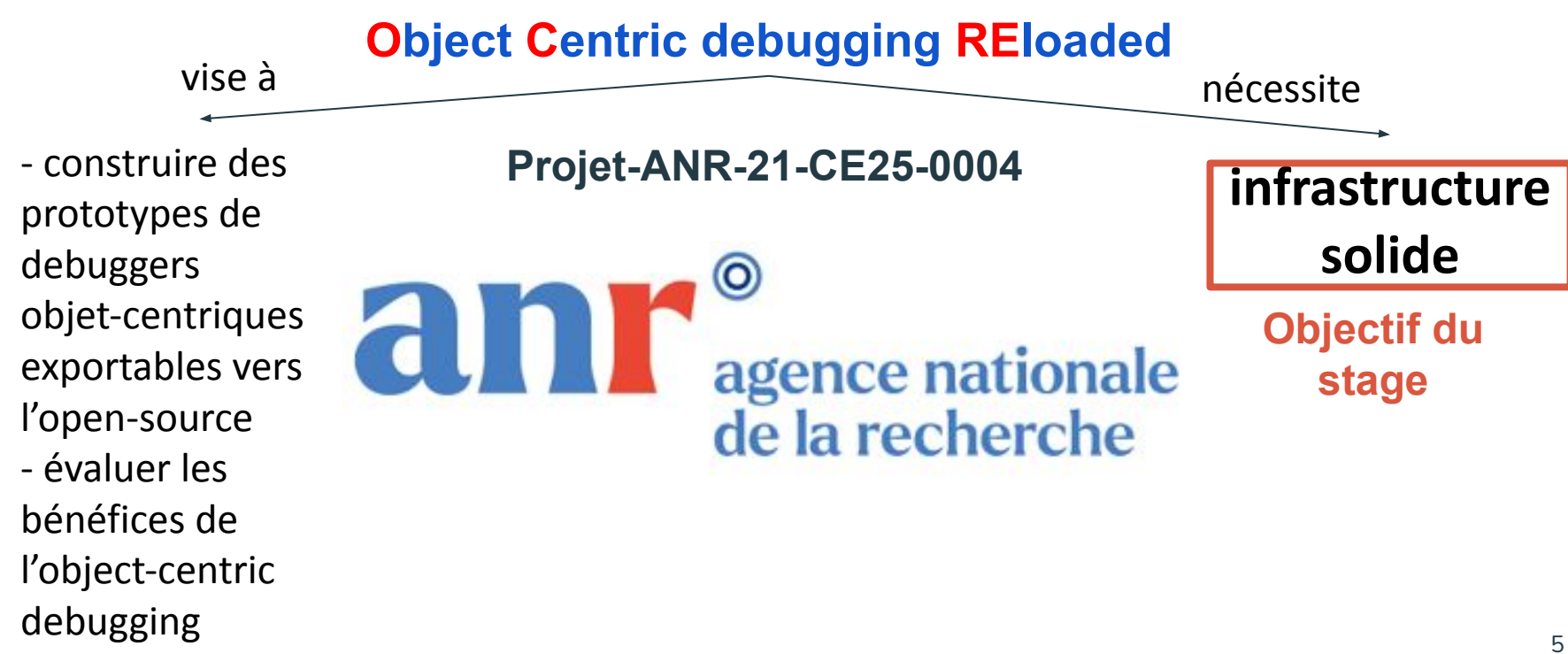

### Le debugger Pharo

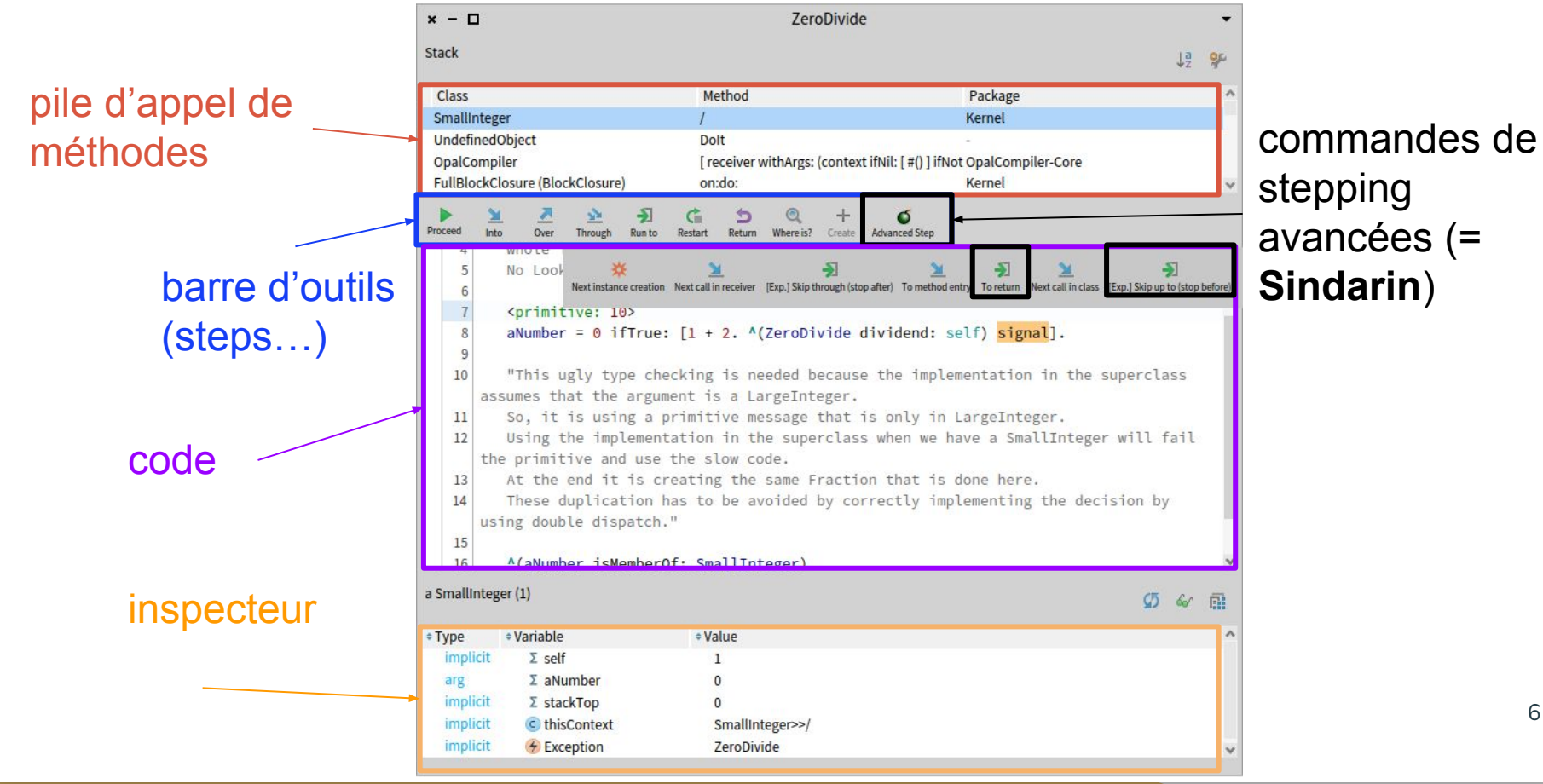

## Mes contributions / **plan**

11 PR dont 8 intégrées et 3 en review sur le debugger Pharo

code testé unitairement

- **- Séparation IHM / API / modèle**
- Correction de commandes de debugging avancées (Sindarin)

**- skip**

- **- stepToReturn**
- Outillage par Chest, un gestionnaire de coffres-forts
- **- Participation à la rédaction d'un papier de recherche**
- Mise en forme dynamique pour afficher dynamiquement les plugins

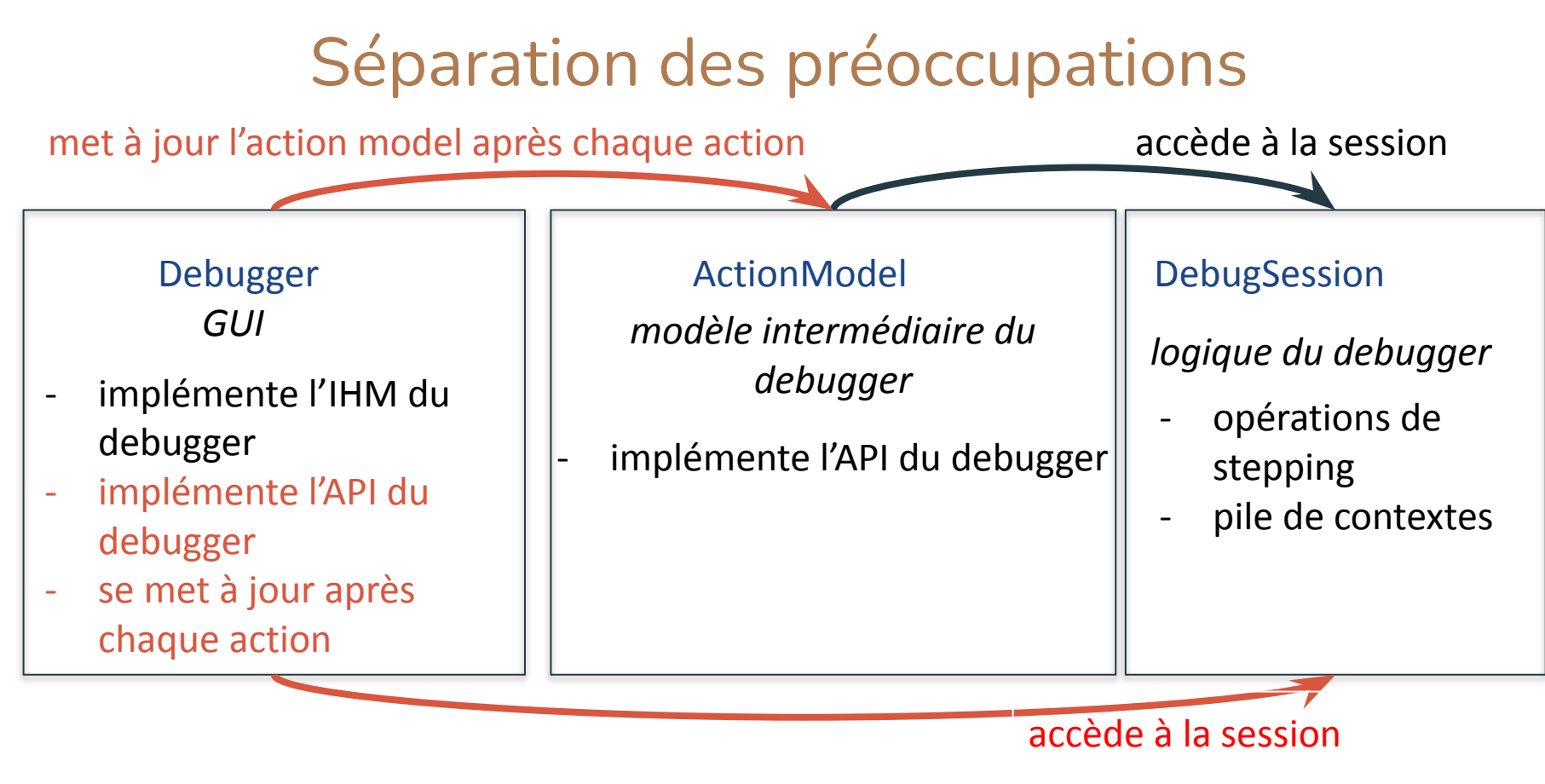

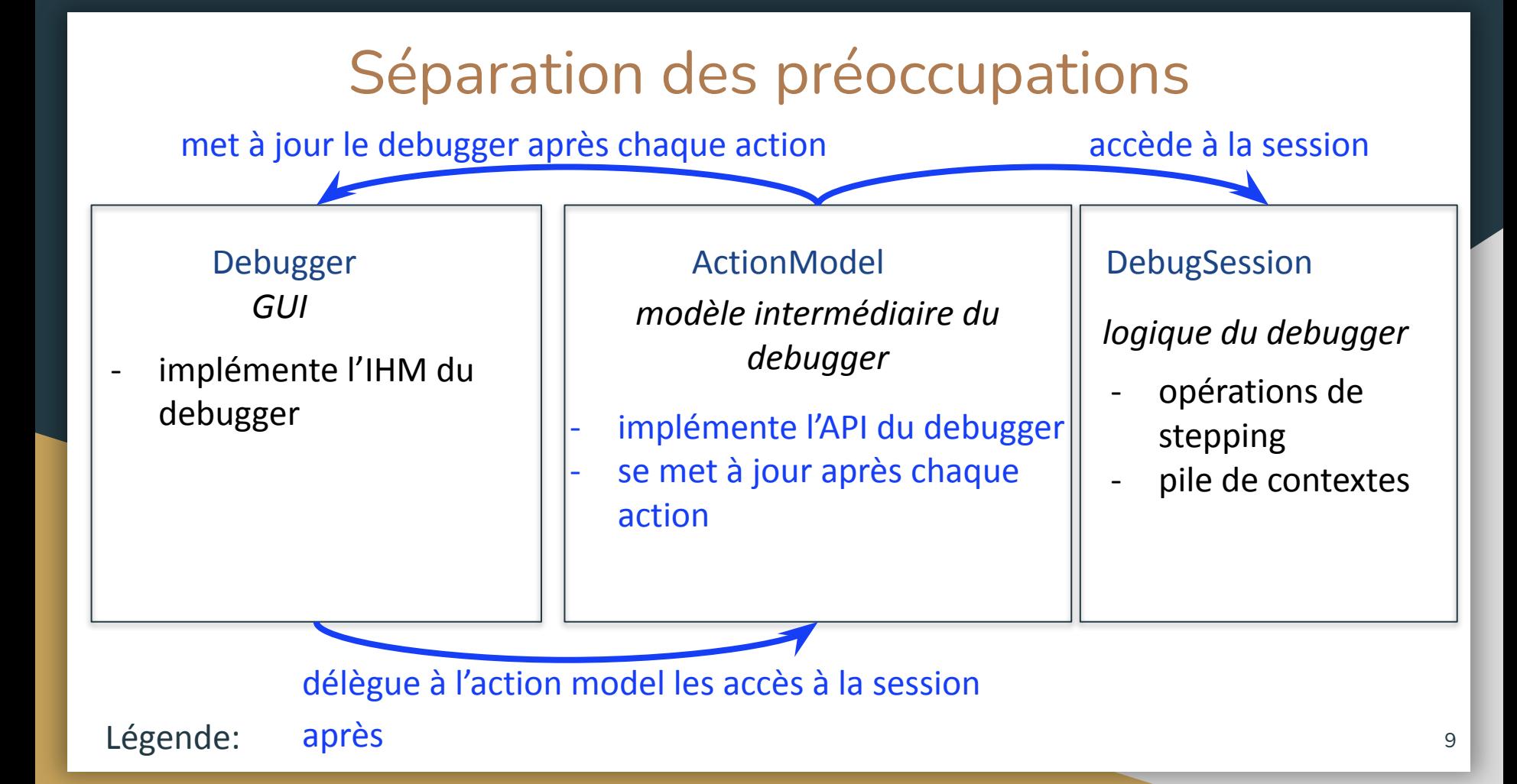

Séparation des préoccupations : refonte du système d'évènements s'abonne à (1) et interagit avec

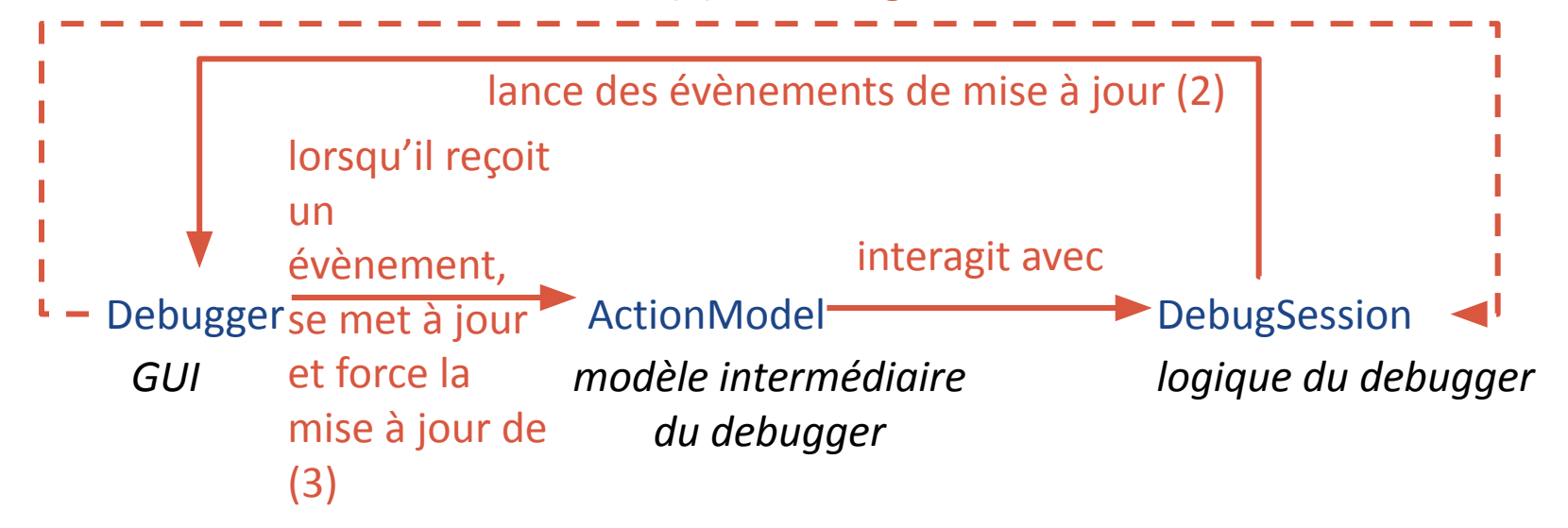

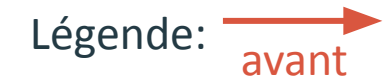

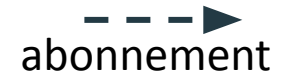

(1): 1ère action impliquée dans une succession d'évènements  $10^{10}$  Séparation des préoccupations : refonte du système d'évènements

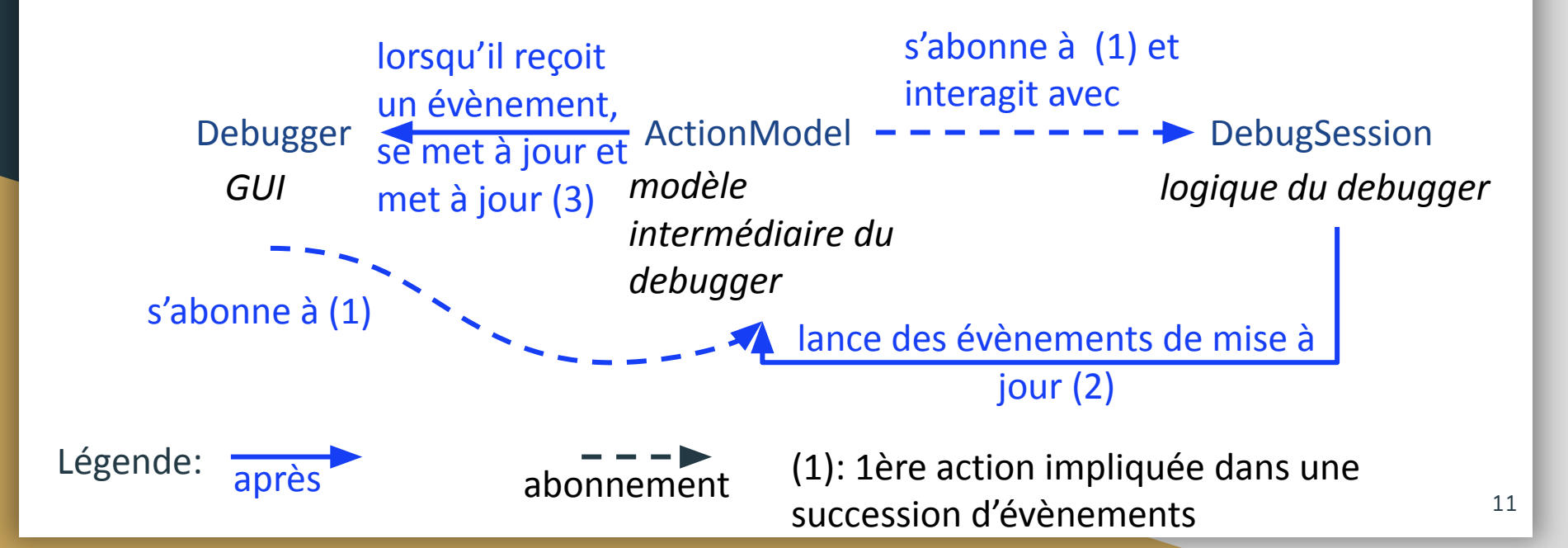

## Sindarin : la commande skip, comportement attendu

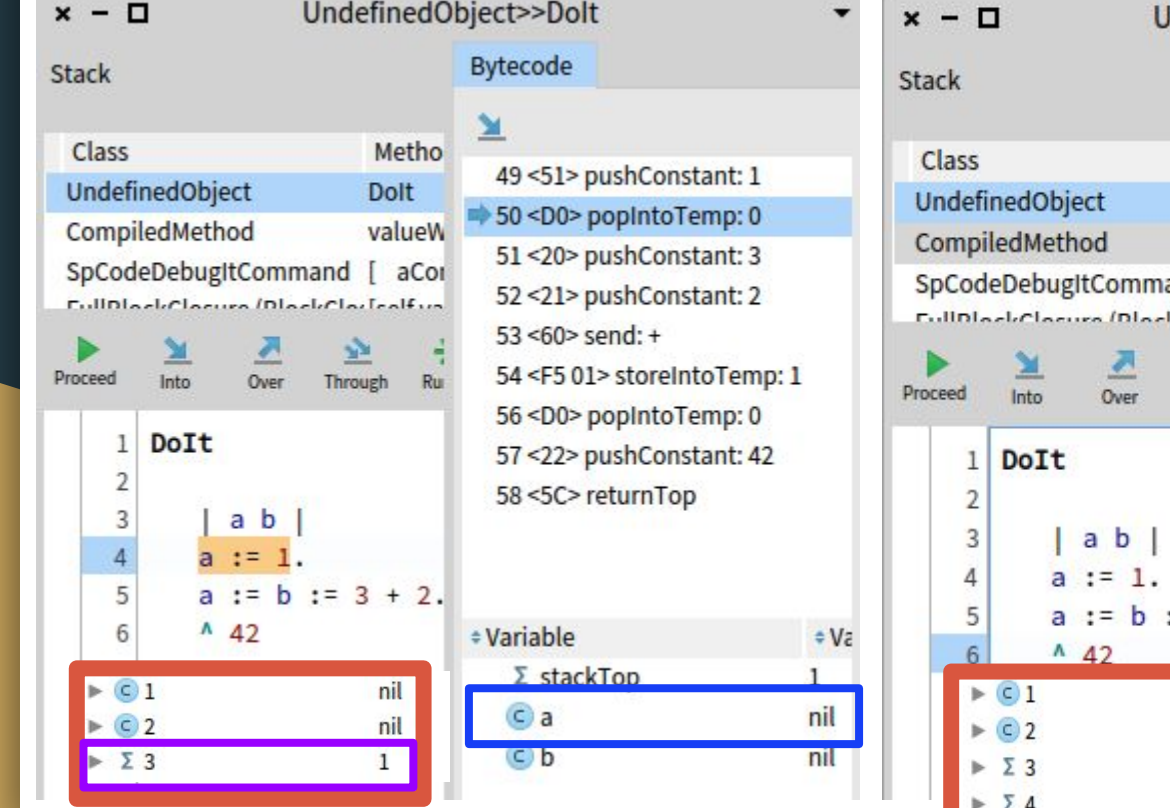

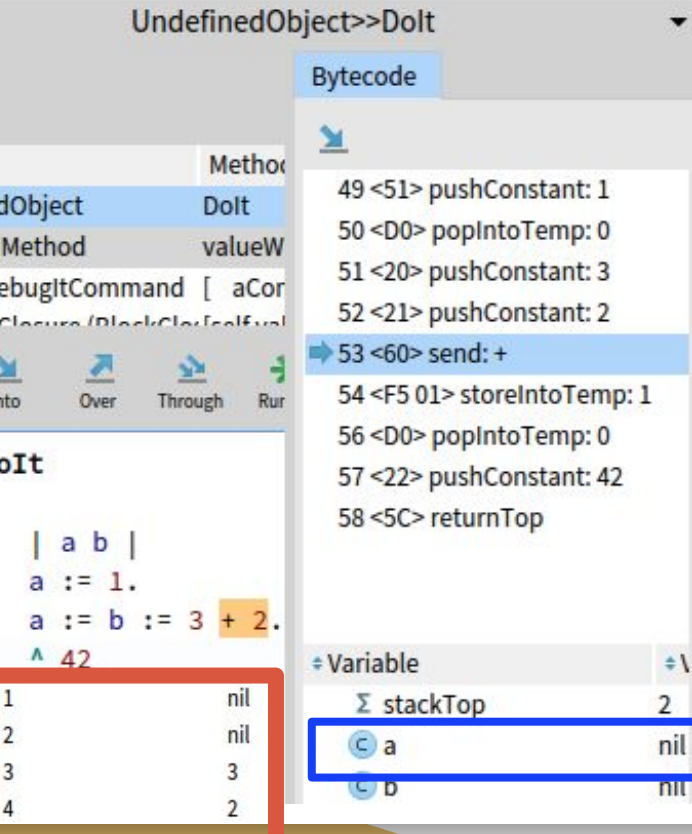

12

## Sindarin : la commande skip, comportement réel

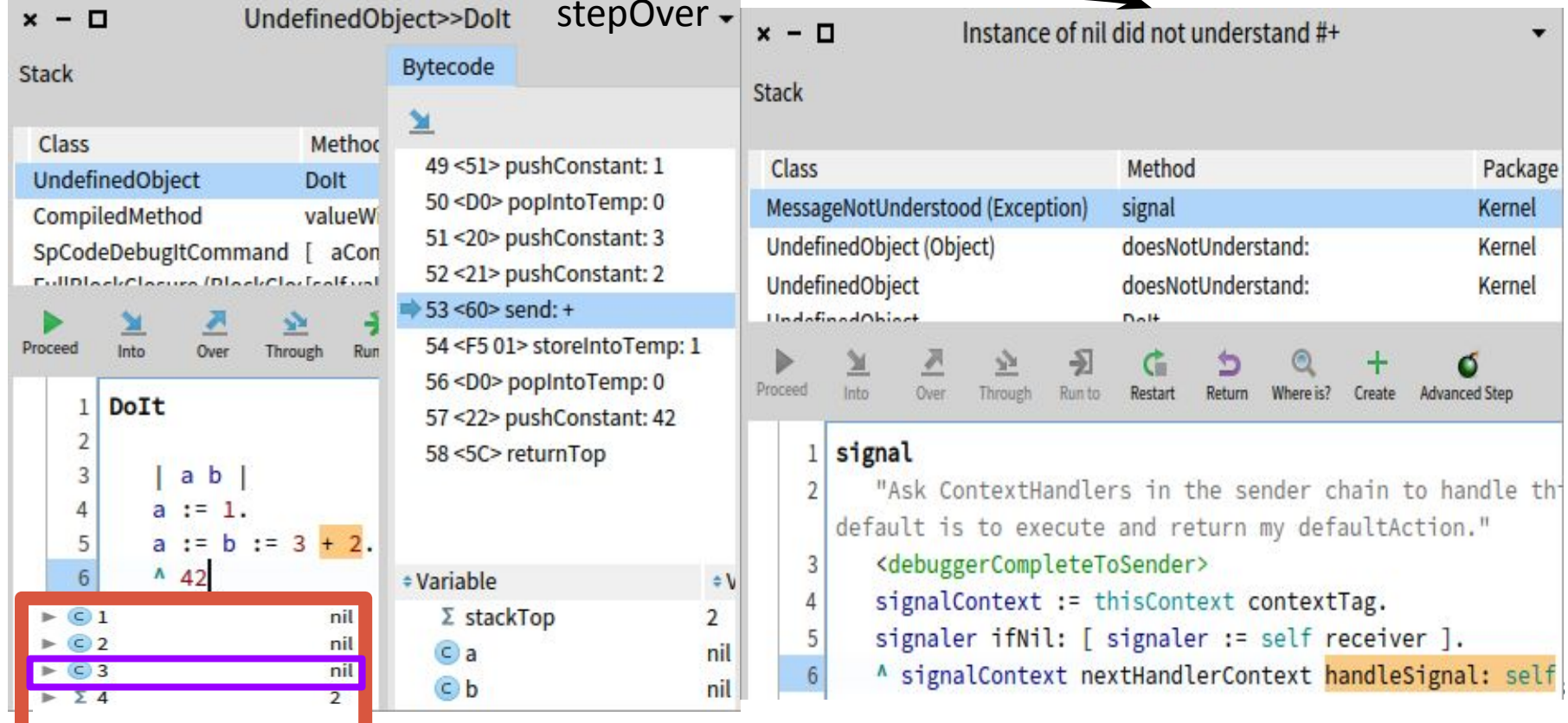

#### Sindarin : la commande skip, saut d'octets arbitraires

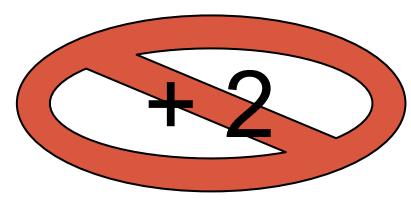

#### skipAssignmentNodeWith: replacementValue

self context pop.

"Pop the value to be assigned"<br>
"Push the replacement value on the context's value stack, to simulate that the assignment happened<br>
and had value nil"<br>
self context push: replacementValue.<br>
"Increase the pc to go over the

"Execute bytecodes the debugger usually executes without stopping the execution (for example popping **DYLES SIZE** the return value of the just executed message send if it is not used afterwards)"

self debugSession

stepToFirstInterestingBytecodeIn: self debugSession interruptedProcess

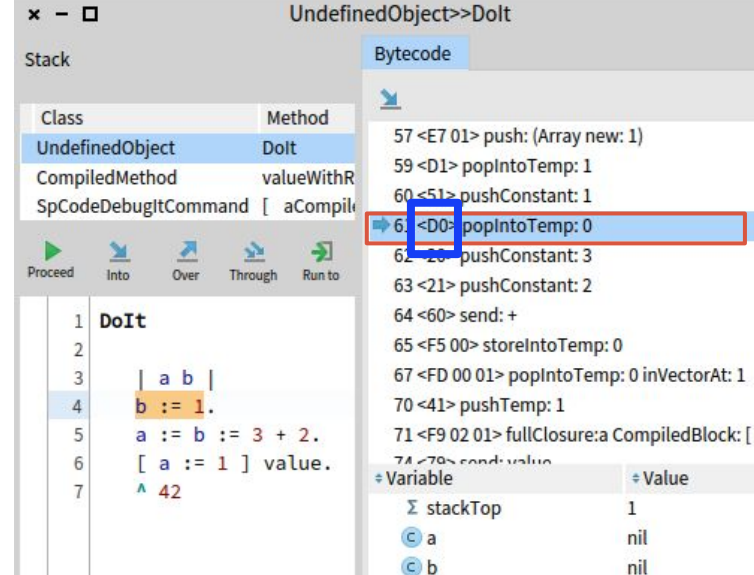

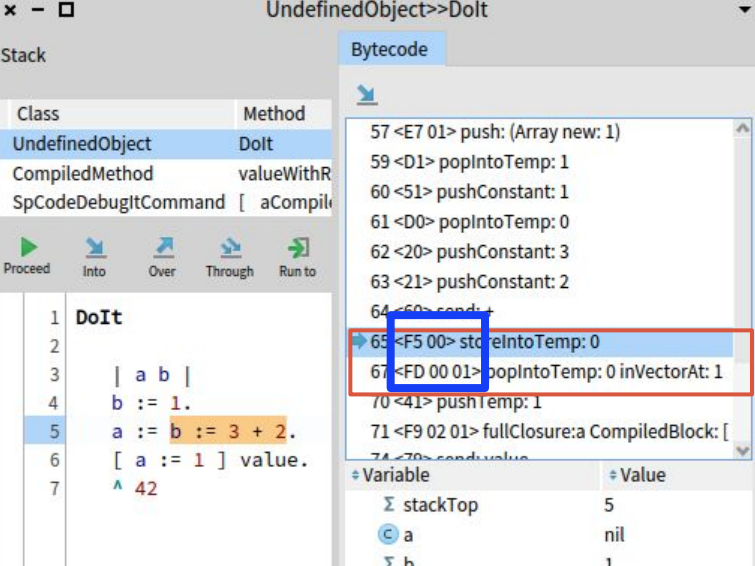

 $O$   $O$ 

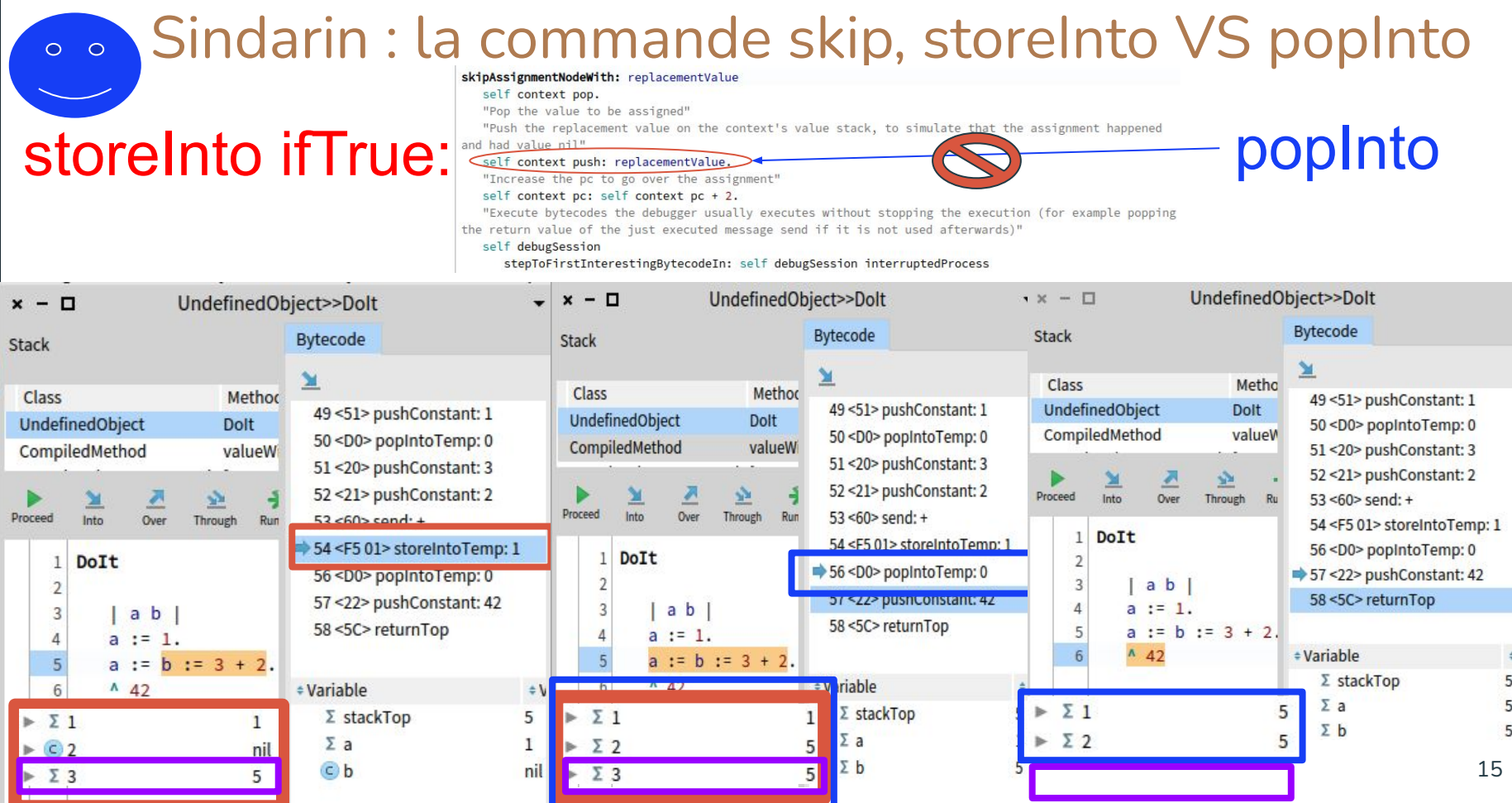

#### Sindarin : la commande stepToReturn, mécanisme de step

#### **Contexte = objet contenant toutes les informations dynamiques de l'exécution d'une méthode / fonction anonyme**

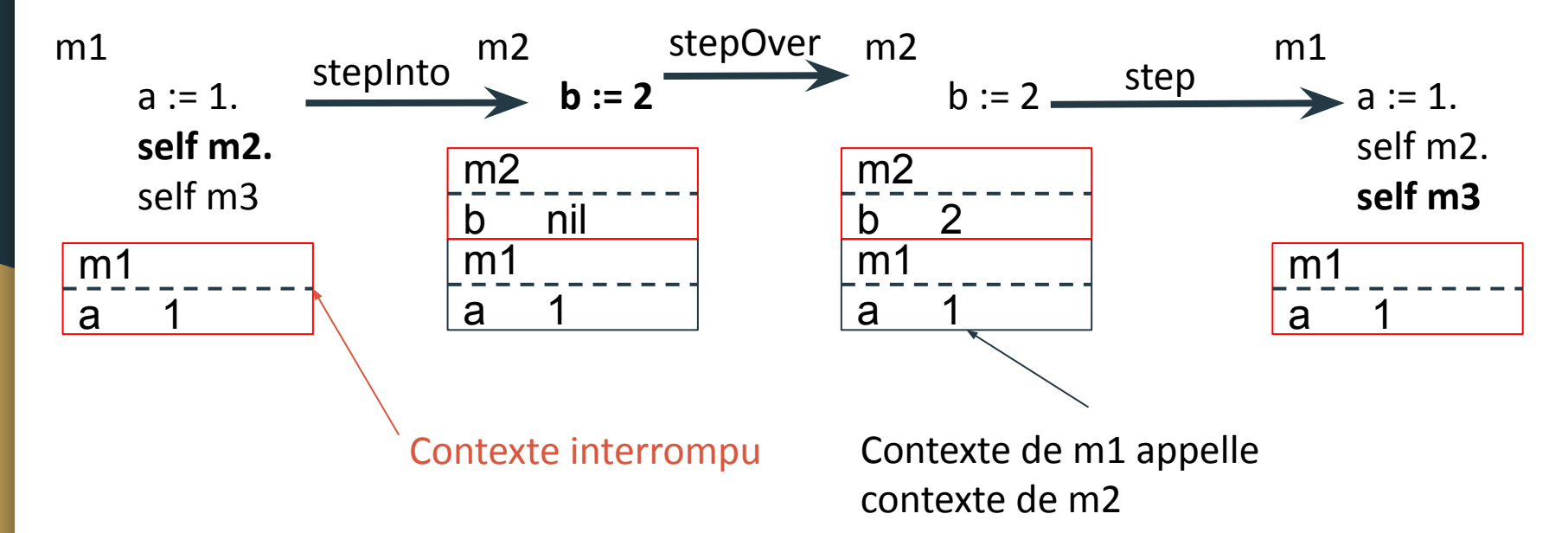

#### Sindarin : la commande stepToReturn

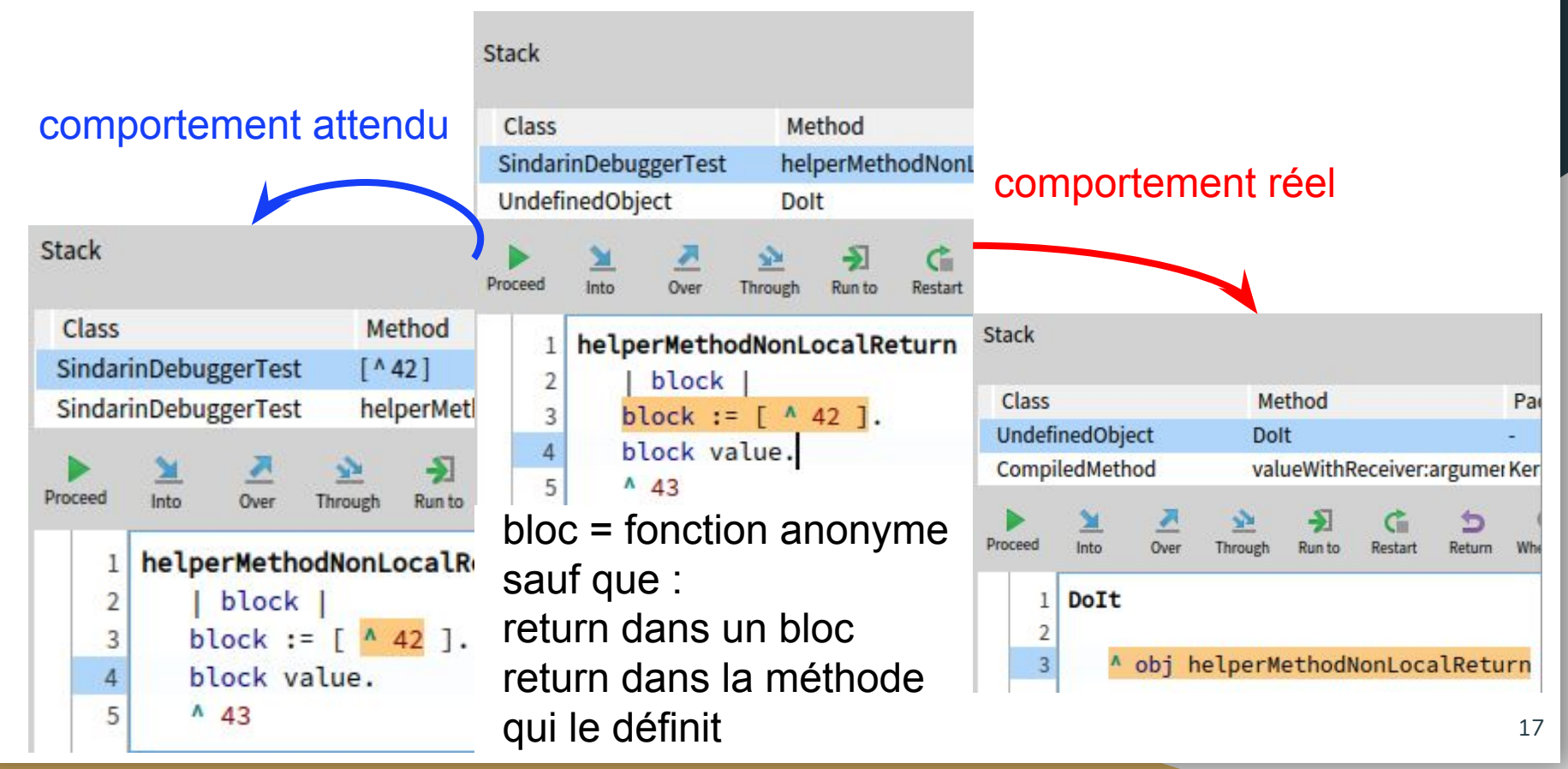

### Sindarin : la commande stepToReturn, problème

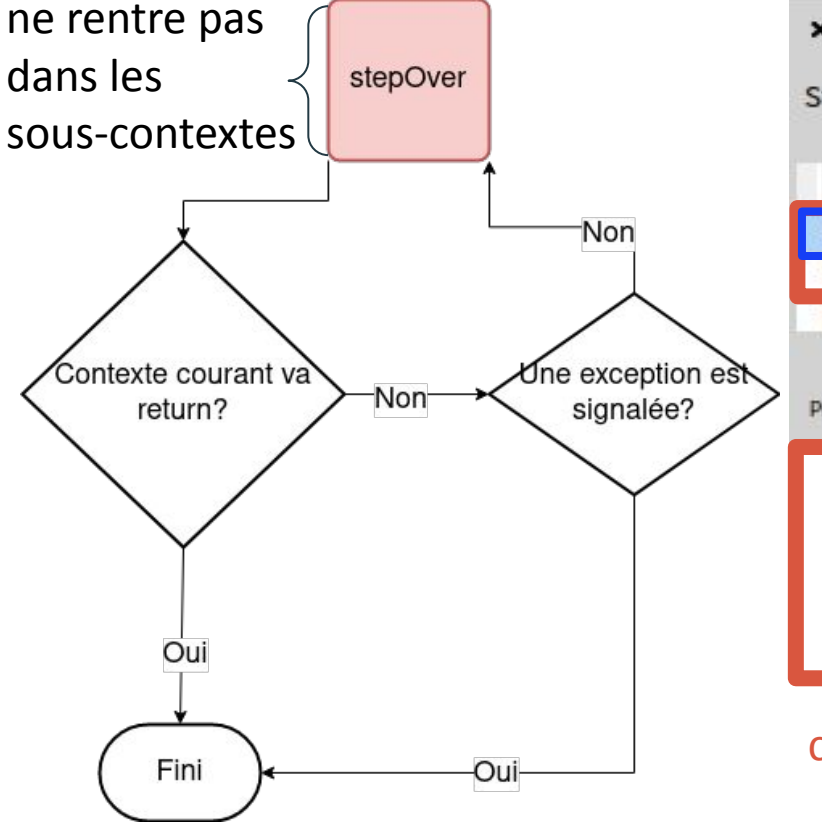

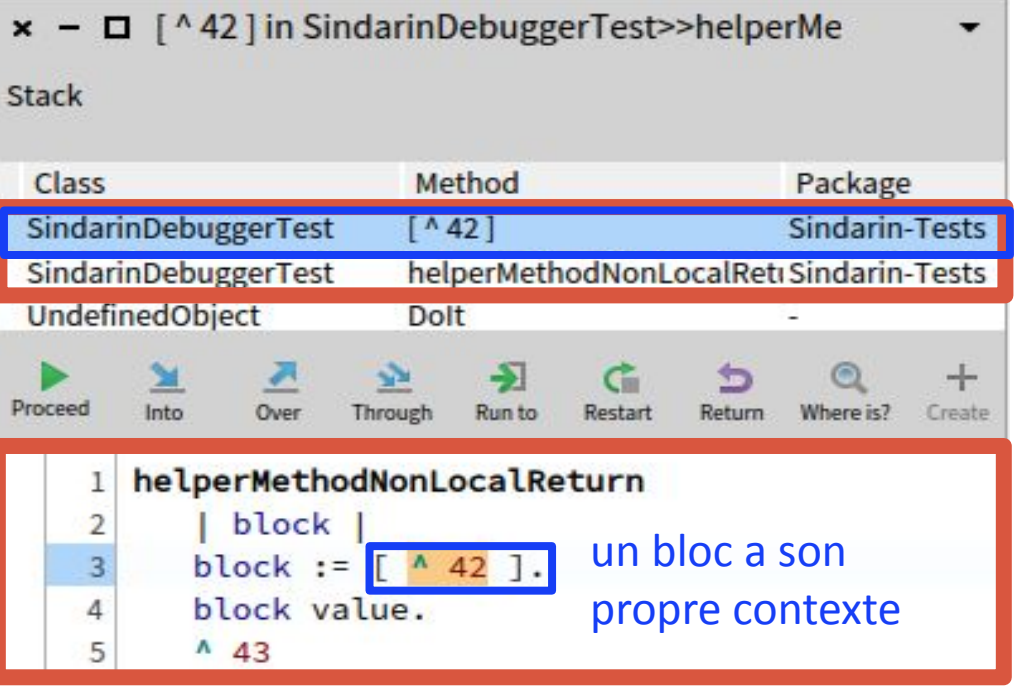

contexte lexical = tout ce qu'on voit à l'écran

#### Sindarin : la commande stepToReturn, solution

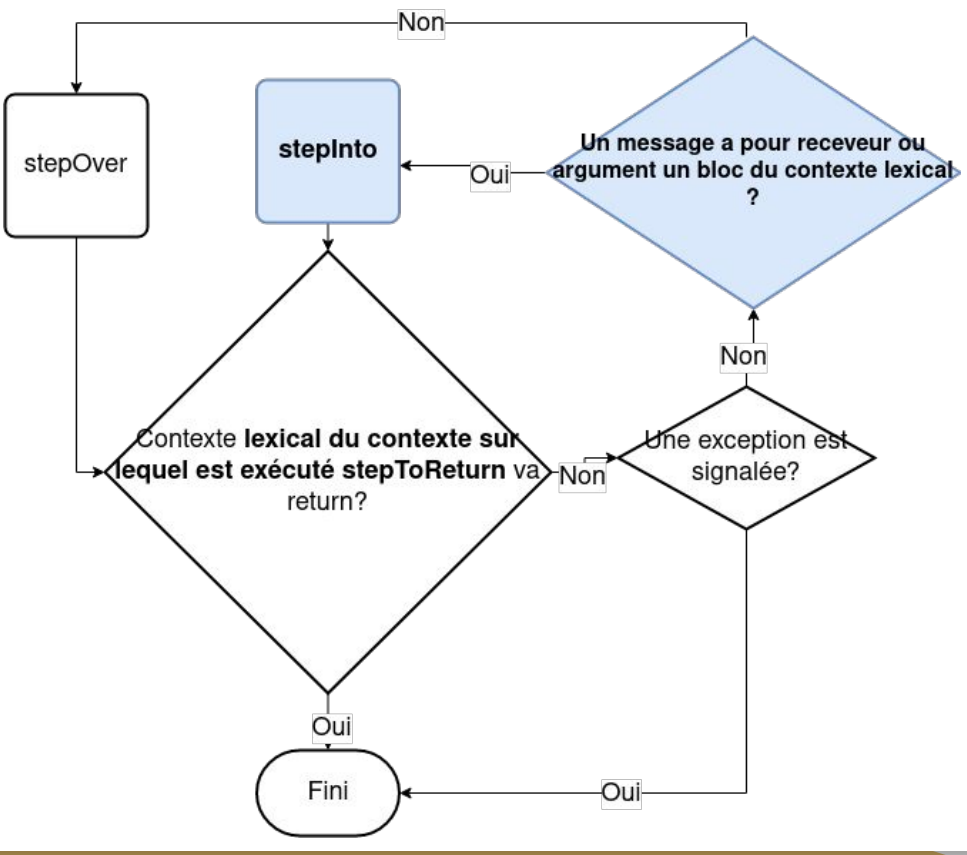

## Initiation à la recherche

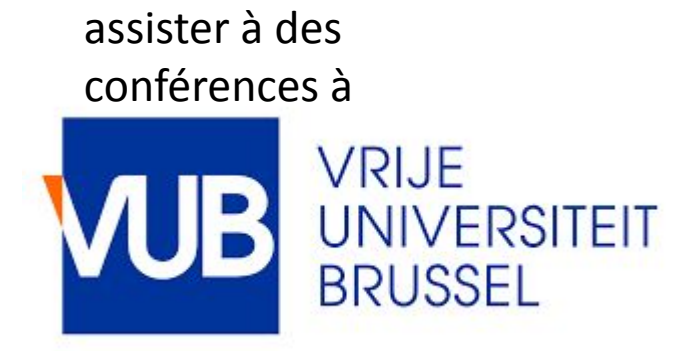

participation à des workshops

participation à

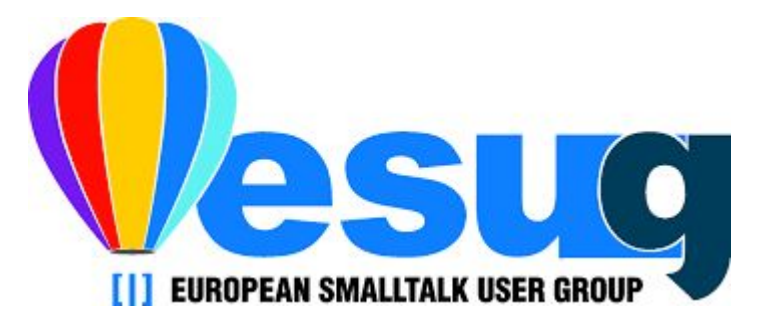

participation à la rédaction d'un papier de recherche

#### KECAP intégrées, 3 en review R : 8

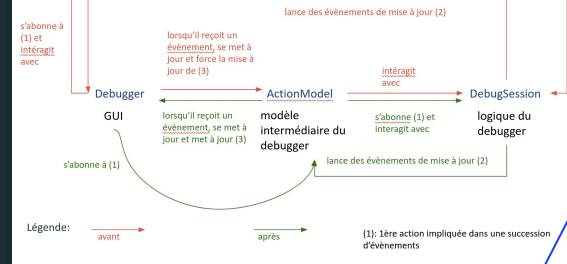

Séparation des

#### préoccupations **Towards Object-centric Time-traveling Debuggers**

Maximilian Ignacio Willembrinck Santander<sup>1</sup>, Steven Costiou<sup>1</sup>, Adrien Vanègue<sup>1</sup> and Anne Etien<sup>2</sup>

**API** 

<sup>1</sup> Univ. Lille, Inria, CNRS, Centrale Lille, UMR 9189 CRIStAL <sup>2</sup> Univ. Lille, CNRS, Inria, Centrale Lille, UMR 9189 CRIStAL

#### Abstract

Object-centric debugging aims at facilitating the debugging of object-oriented programs by focusing debugging operations on specific objects. This technique is tedious to use because developers have to manually find objects to debug, which is not straightforward.

Time-traveling debuggers allows developers to explore executions back and forth in time. It has been shown that time-traveling features effectively facilitate debugging and program understanding

We propose to combine these techniques to benefit from both of them to debug objectoriented programs. Time-travel navigation could help finding and remembering objects by providing means to explore executions back and forth. Object-centric debugging could extend time-traveling debugging with object-centric exploration features. These techniques have never been combined, and the challenges and benefits of such combination have never been explored. We present SeekerOC, a time-traveling debugger prototype which provides object-centric

debugging support. To combine both techniques, we use Time-Traveling Queries, a query system to automatically explore executions. We discuss the expected benefits of this combination, and we argue that exploring object-centric time-traveling debugging will open new research perspectives towards more effective debugging techniques and tools for object-oriented systems.

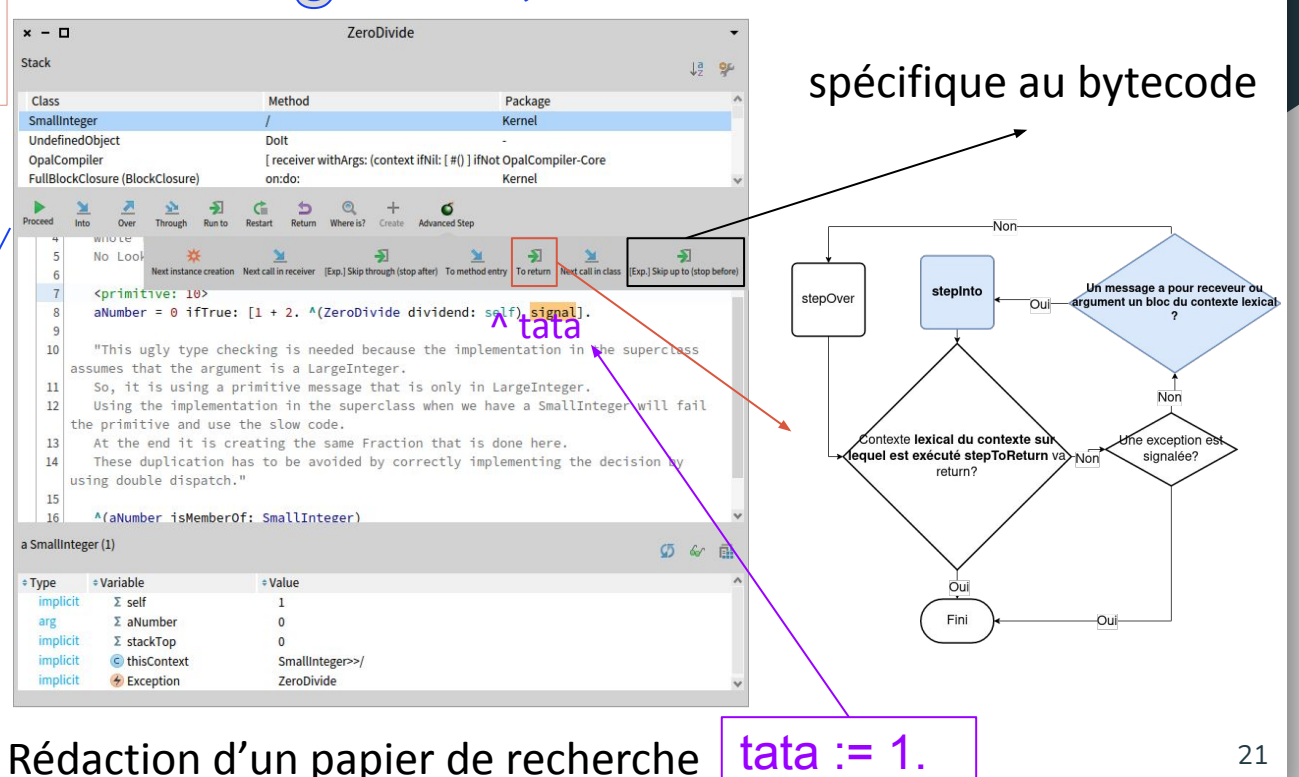

Keywords

Object-Centric Debugging, Time-Travel Debugging, Program Comprehension.

### Bilan

- Découverte du debugging
- Découverte du (réel) fonctionnement de git, sur un projet open-source
- Découverte du domaine de la recherche
- Découverte de concepts complexes comme les bytecodes
- Poursuite en apprentissage : refonte de l'API Sindarin, remote debugging, object-centric debugging…

#### Chest, avant/après

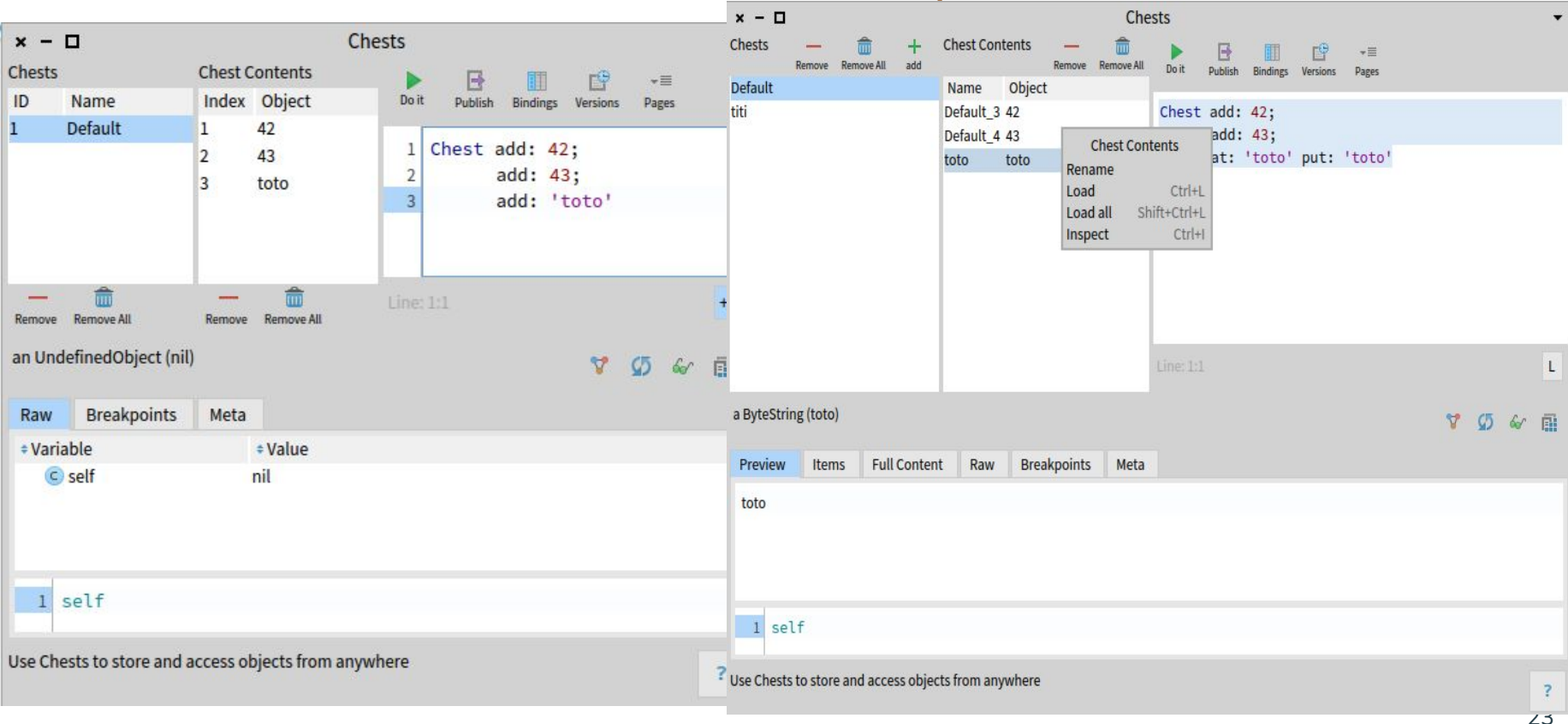

### Chest, demo

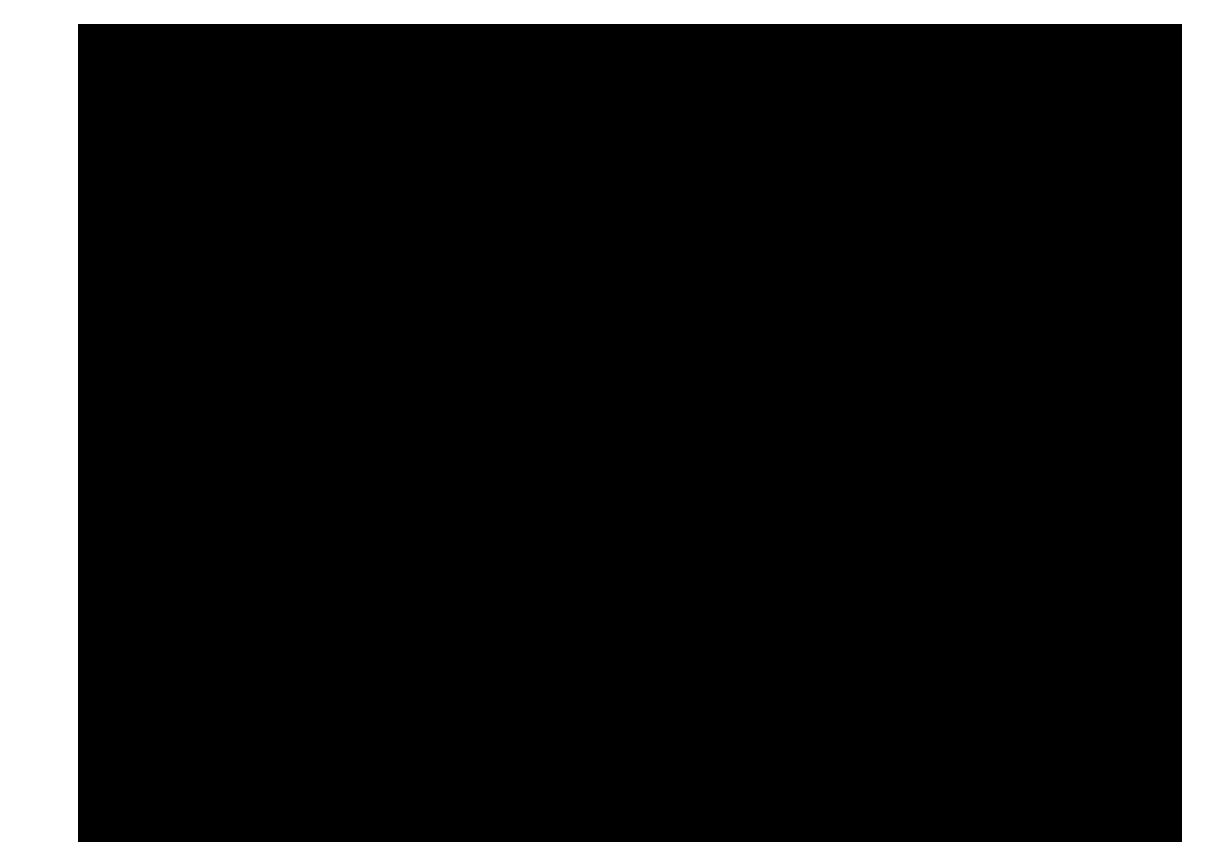

## Sindarin, la commande stepToReturn : le bloc fait-il partie du contexte lexical?

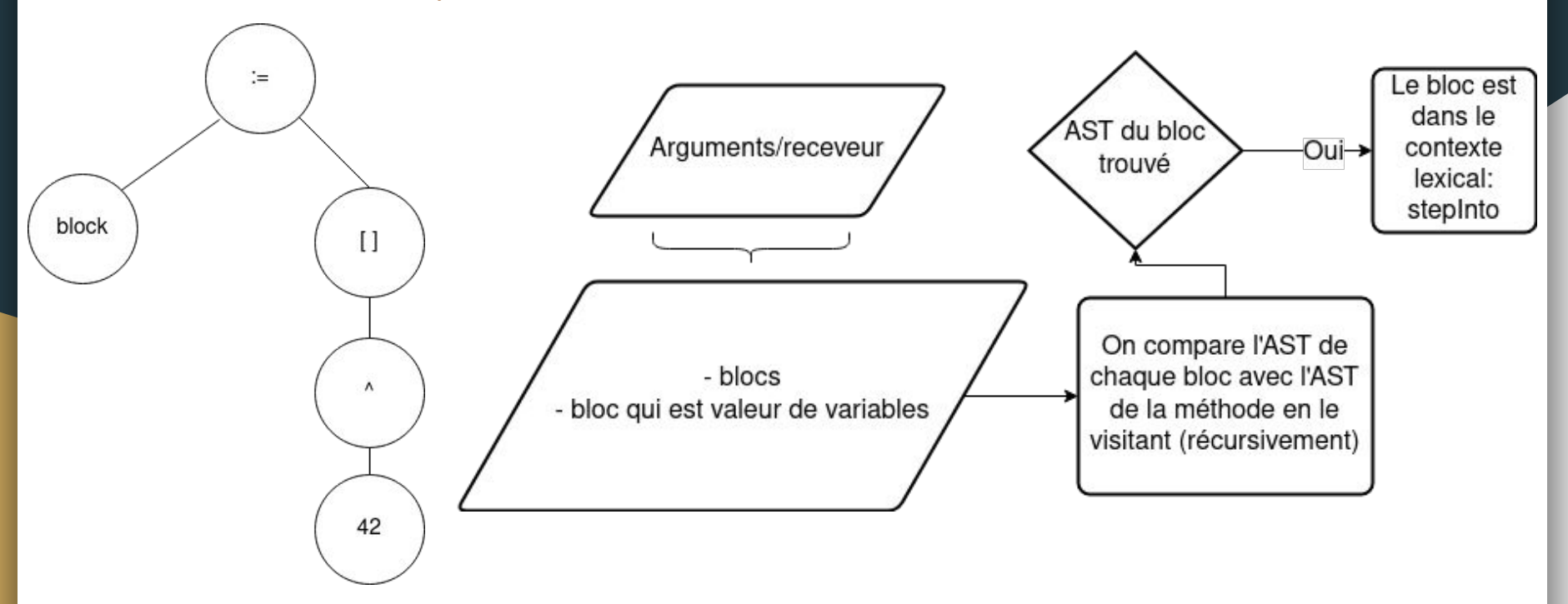

## Conclusion

- 11 PR dont 8 intégrées dans Pharo à ce jour
- Responsabilité Unique + automatisation de l'action model = debugger plus extensible et maintenable
- Layout dynamique
- Sindarin: commande skip plus stable, convoitée par Thalès
- Sindarin: commande stepToReturn gère les cas les plus complexes utilisant les blocs
- Chest: refonte de l'IHM, plus intuitive + ajout de fonctionnalités déjà demandées
- Participation à la rédaction d'un papier de recherche
- Découverte du debugging
- 1ère expérience de contribution à un projet open-source
- Découverte du milieu de la recherche
- Approfondissements possibles:
	- Refonte de l'API Sindarin
	- Remote debugging
	- Object-centric debugging

### RECAP

Délégation des accès à la session

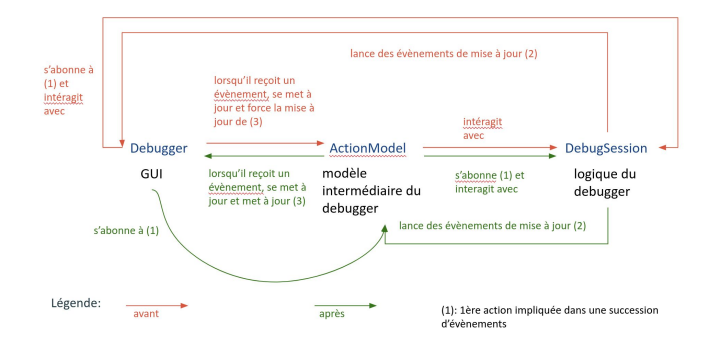

vers l'action model<br>
vers l'action model<br>
vers l'action model

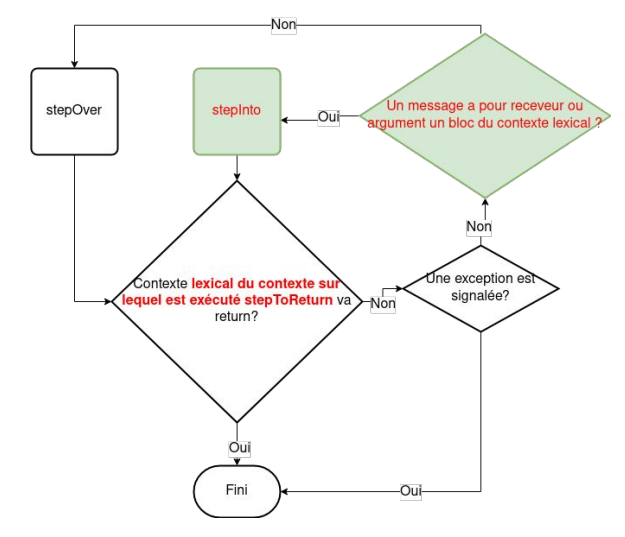

- Chest: refonte de l'IHM et de ses fonctionnalités
- Participation à la rédaction d'un papier de recherche

#### Séparation des préoccupations : refonte du système d'évènements

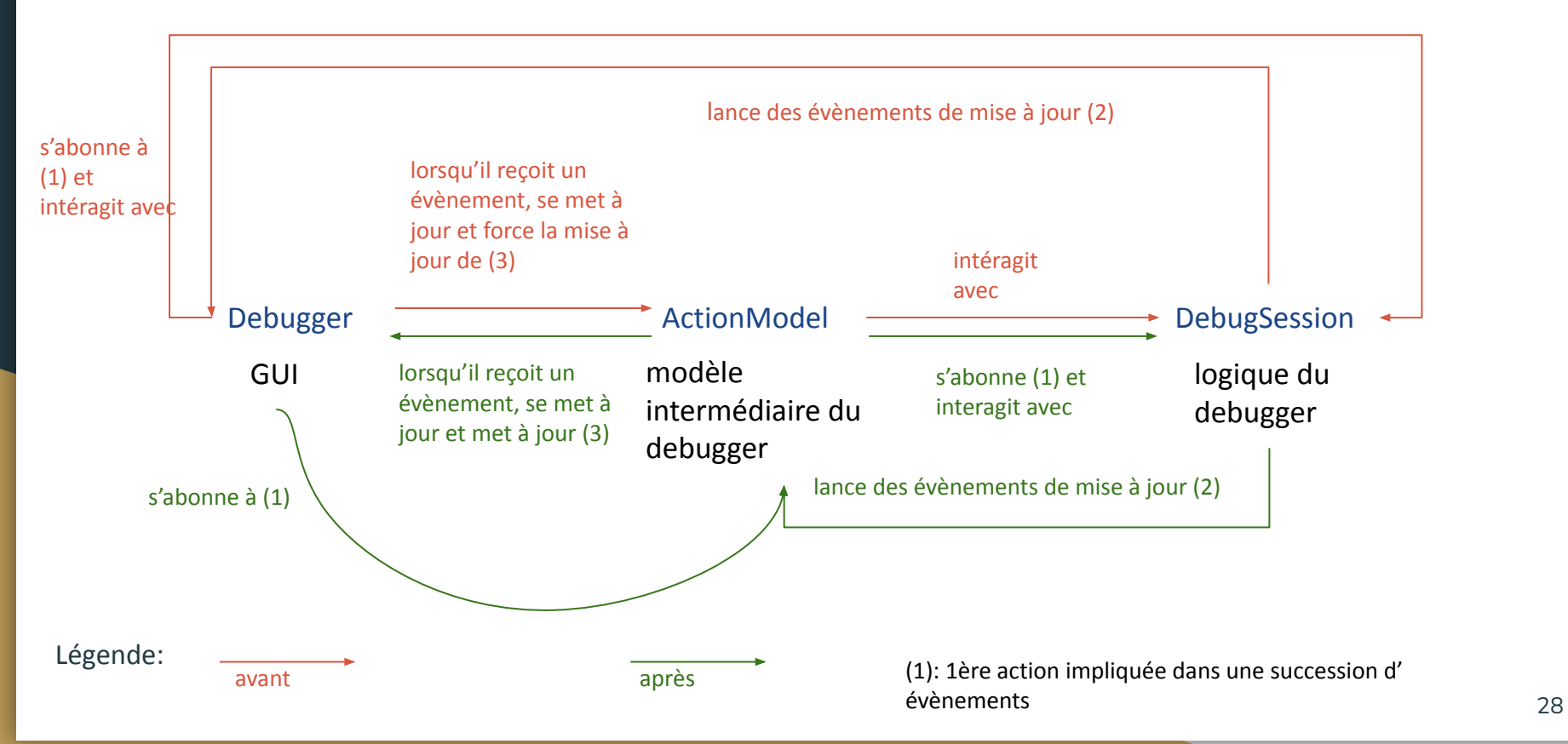

## Affichage dynamique des extensions du debugger

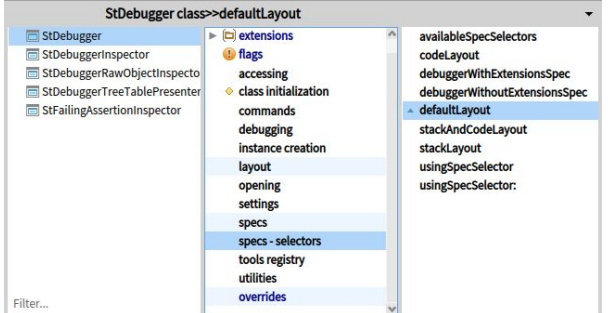

#### StDebugger>>stackAndCodeWithExtensionsLayout

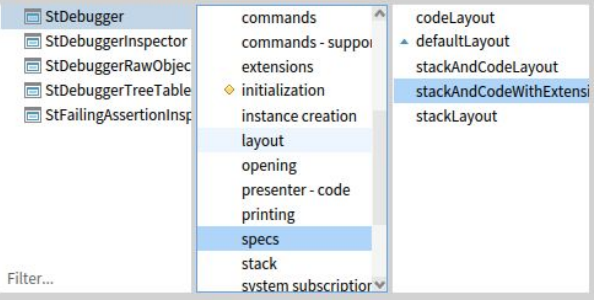

 $\cdot$ 

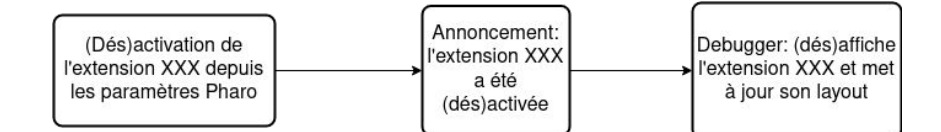

## Présentation de l'équipe RMOD

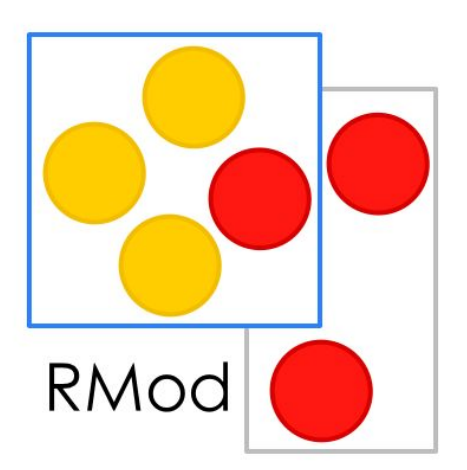

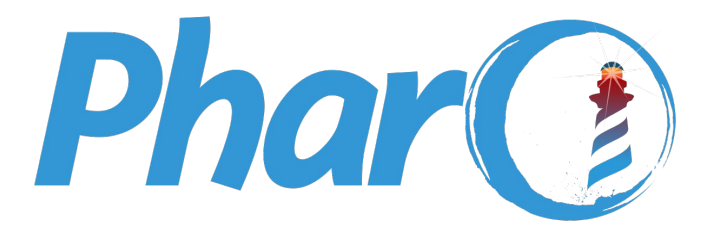

## Séparation des préoccupations

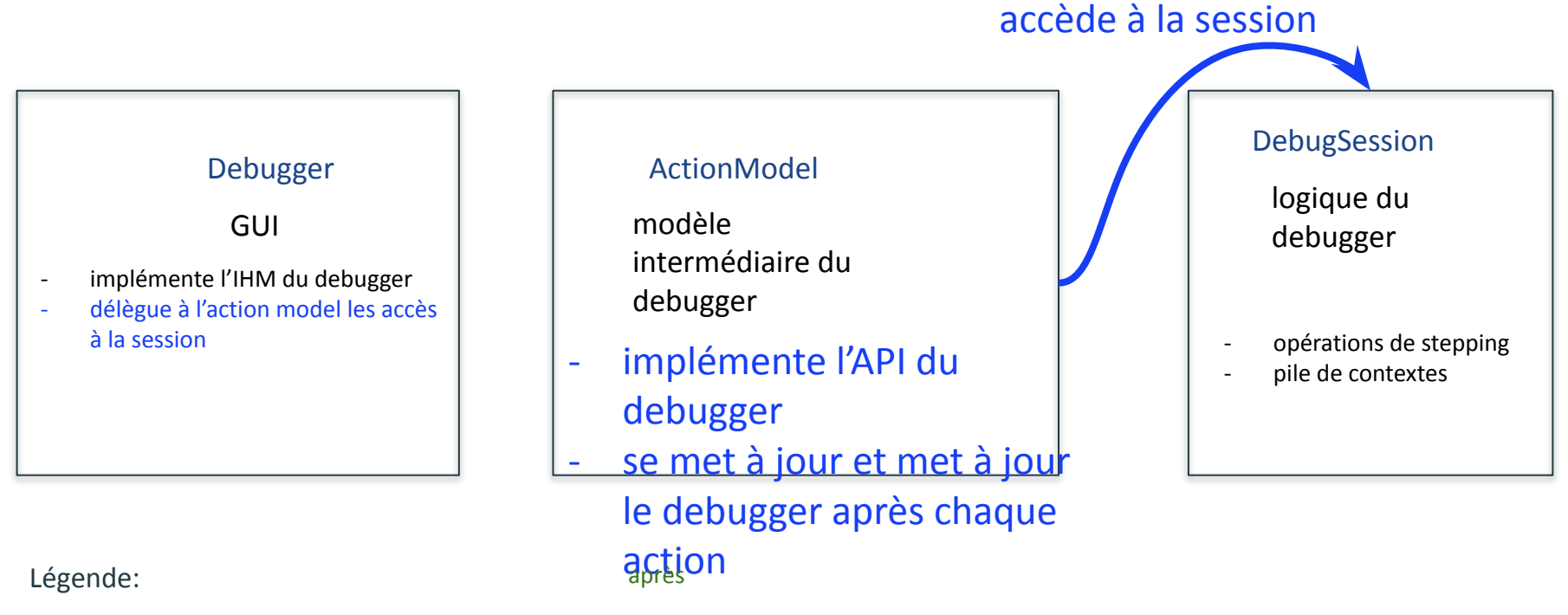